## Modulo di richiesta licenza

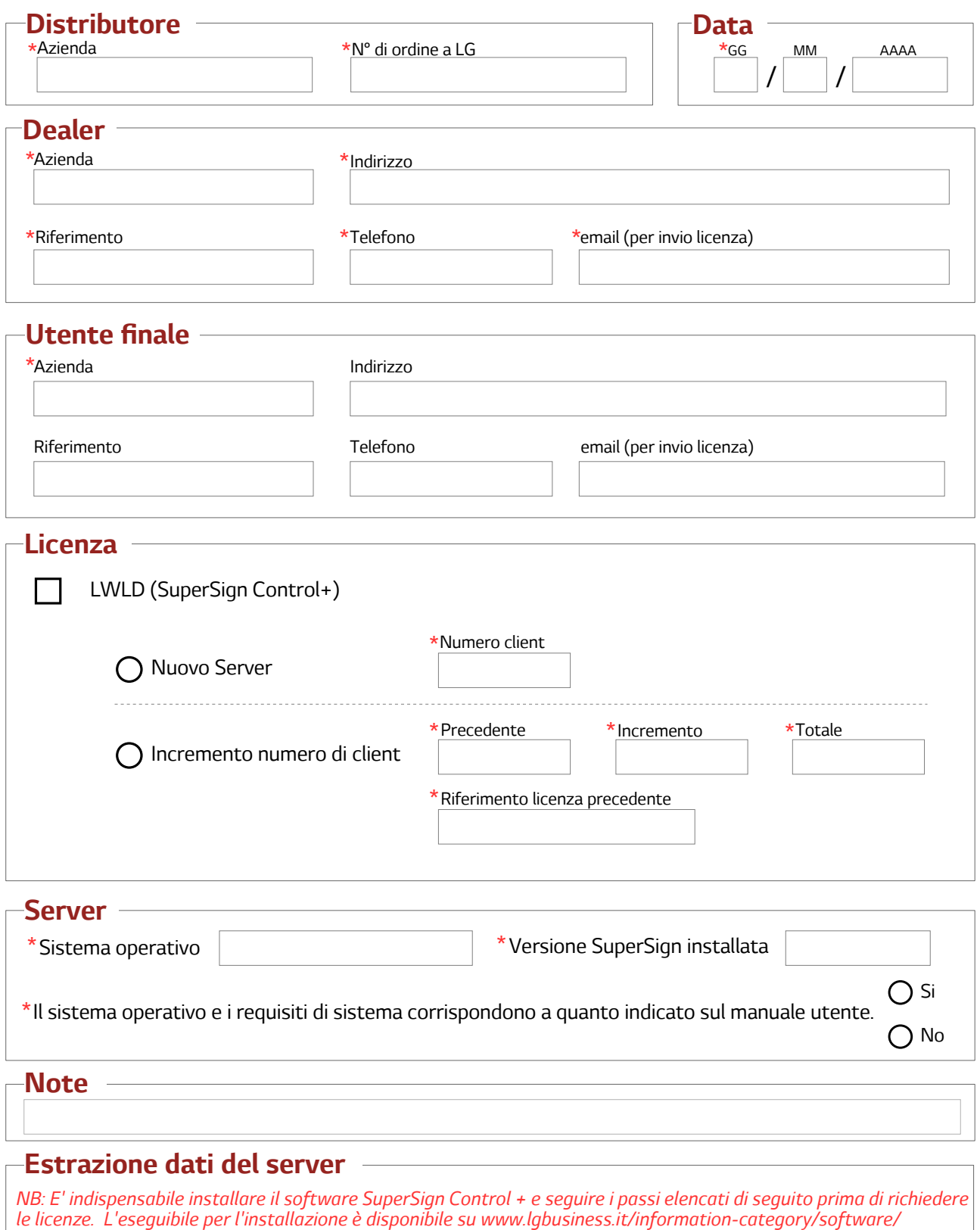

- Aprire la cartella nel percorso di installazione

*C:\LG SuperSign Control+*

- Copiare il file *sslink.dat* e allegarlo al presente modulo

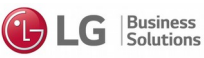